# **Building Planning Exam**

*(submitted by VanillaGorilla 12-04-07)*

## **Interior Layout Vignette** (Strategy #1)

- 1. Read carefully, make chart\*\*, analyze, verify all elements on paper (no toggle)
- 2. Sketch possible layouts on scratch paper (verify adjacencies)
- 3. Place "RBO" diamond at entry door
- 4. Turn on ortho, cursor, grid
- 5. Draw 3'-0" and 5'-0" circles, 48"x48" squares, 60"x54" and 54"x60" rectangles.
- 6. Sketch line-dividers and place all furniture off floor plan
- 7. Analyze furniture layouts for largest spaces, key adjacencies, etc.
- 8. Begin at conference room (3'-0" all the way around chairs, separate shelves)
- 9. Draw room with most furniture, then critically adjacent, then entry spaces.
	- a. Maintain 2:1 max (use "angle" line)
	- b. Avoid "L-shaped" rooms
- 10. Fill Furniture into spaces
	- a. Do not rotate yet, get an idea of room spacing.
	- b. Maintain 3'-0" clearance at all operable furniture.
	- c. Maintain one 5'-0" turnaround in all spaces (can overlap door swing)
	- d. Leave 5'-0" clearance at copy machine, work-table.
	- e. Keep most at perimeter walls. Avoid furniture in middle of room.
	- f. Avoid 90-degree angles at corners
	- g. Group like items (chairs, shelves, etc.)
	- h. Avoid butting furniture back-to-back.
	- i. Create an "axis" of common furniture (exec. Desk, credenza, etc.)
	- j. Can place in front of windows (program does not state furniture height).
	- k. Conference desk (3'-0" all the way around chairs, separate shelves)
	- l. Executive Desk (can be side on wall. Leave 3'-0" behind desk, not chair. Unless shelves or credenza behind, then 3'-0" behind chair).
	- m. Office Table/4 chairs: must be able to get at every chair while in use. Keep table 3'-0" off wall and leave no chair in corner. May rotate 45-degrees.
	- n. Keep 2'-0" min in front of every desk.
- 11. Adjust all room sizes

a. Corridors: Under  $5'-0''$  long =  $4'-0''$  wide. Over  $5'-0''$  long =  $5'=0''$  wide.

- 12. Add doors
	- a. Place sketch boxes for all door clearances
	- b. 2" min. from wall to jamb.
	- c. Use corners of rooms. Separate doors to allow long unbroken walls.
	- d. No furniture behind doors. If must, leave 3'-0" behind if accessing shelves
	- e. All doors swing into rooms (except any necessary egress).
	- f. Concentrate multiple door swings to one side of the room.
	- g. Can out-swing conference room doors to keep 5'-0" clearance.
- 13. Check tool. Zoom in- look for any conflicts.
- 14. "Walk" a 3'-0" circle around every piece of furniture (sit-in) and every door.

## **Interior Layout Vignette** (Strategy #2)

"T-R-A-F-F-I-C" method

 $T = Tag reception area$ 

 $R =$ Room sizes & initial layout – quick analysis of large to small rooms

 $A = Adjacencies - arrange rooms to requirements$ 

 $FF = Fill$  in Furniture – draw in all rooms

I = Indicate doors, verify clearances

 $C =$  Check button, walk a 3'-0" circle.

## **\*\*Interior Layout Vignette** (Chart)

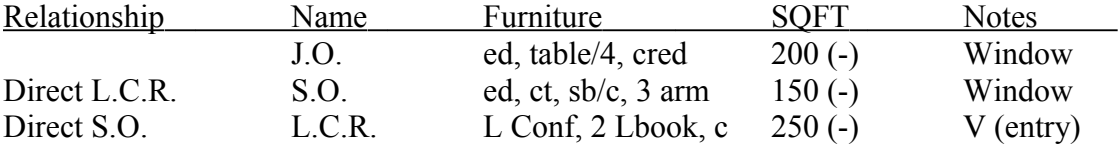

## **<u>Schematic Design Vignette (Strategy #1)</u>**

- 1. Read carefully, make chart\*\*\*, analyze, verify all elements (paper)
- 2. Graphic Mass Inventory (paper)
- 3. Site Analysis (paper).
	- a. Draw overall massing square footage rectangle on site (computer)
- 4. Bubble Diagrams for each floor (paper)
	- a. Maintain key adjacencies
- 5. Schematic Arrangement- refine bubbles into blocks (paper)
	- a. Include site-related requirements (corridors towards major exits/service)
	- b. Find spaces w/ like square footages (stack)
	- c. Block 2-story utilities (stair, restrooms, elev, elev. eq. with janitor above)
	- d. (or) place along corridor in front of 2-story space
	- e. "Floating" spaces better on first floor
	- f. DO NOT finalize plans, keep loose for added circulation
- 6. Draft Layout (computer)
	- a. Layout all spaces at sides  $(1<sup>st</sup>$  floor left-2<sup>nd</sup> floor right on correct layers)
	- b. Zoom out and shuffle for adjacencies, flip layers, tweak.
	- c. Spaces
		- i. Place circulation, then rooms from Largest  $(\&$  blocks) to Smallest
		- ii. Use 5'-0" module of all spaces (width at corridor w/ flex length)
		- iii. Stay up to 10% below recommended space areas
		- iv. Do not exceed 2:1 factor (draw sketch lines at min/max angles)
		- v. Avoid deep pockets in exterior wall footprint between rooms.
		- vi. Keep spaces with "visual control" in middle
		- vii. Avoid "L-shaped" rooms
		- viii. Toilets  $-10$ '-0" wide to start
			- ix. "Near" =  $20^{\circ}$ -0" between doors.
			- x. "View" =  $6^{\circ}$ -0" window. No window walls.
	- d. Circulation
		- i. Test typical corridor formations (Double loaded, L-shape, T-shape) 1. Keep stair towers at ends (exit thru them if possible)
		- ii. Corridors measured from wall center (6'-0" corr. is 6'-4" graphic)
		- iii. Avoid "dead-end" corridors (20'-0" Lobby included)
		- iv. Stairs =  $10^{\circ}$ -0" x 20'-0"
		- v. Every room must discharge into a corridor, lobby, or stairs.
		- vi. Elevator can go anywhere unless stated. Best to have in lobby.
		- vii. Use "Wall Opening" tool between corridors and lobbies
	- e. Doors/Windows
		- i. "Direct Access" = door
		- ii. "Visual Control" = window  $(6'-0")$  to door of controlled space. Do not assume open door is visual control.
		- iii. Double doors at entrance and 2-story space (optional)
		- iv. Exterior doors- do not cross limit lines or tree drip
		- v. Doors swing into spaces unless egress.
		- vi. Two-story space= 2 out-swinging doors (1-corridor, 1-outside)

vii. Kitchen/ laundry/ mech w/ exterior access ONLY when stated.

- f. DO NOT FINALIZE, switch to  $2<sup>nd</sup>$  floor and loosely layout spaces on top
- g.  $2<sup>nd</sup>$  Floor must be smaller than first, overhang and entries OK, may have exposed roofs below (if follow program and  $2<sup>nd</sup>$  floor much smaller – OK.
- 7. Verify Life Safety
	- a. Maintain min. requirements for corridors, doors, exits, stairs.
	- b. Minimum 2 exits per floor
	- c. Door clearances do not apply
- 8. Finalize Floor Plans
	- a. Revise/ massage all spaces, adjacencies, circulation, doors.
- 9. CHECK EVERYTHING
	- a. Check tool
	- b. Verify all spaces/ adjacencies
	- c. Life-safety requirements (Egress, corridors, doors, etc.)

## **\*\*\*Schematic Design Vignette** (Chart)

#### FIRST FLOOR

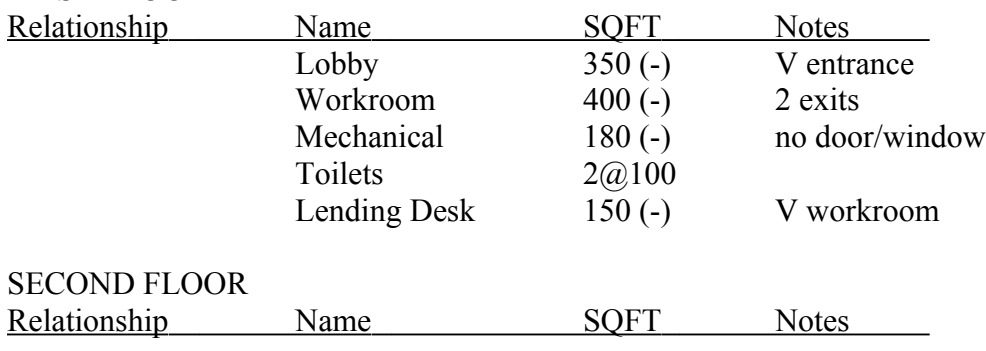

 $\lceil$  = direct ( = Near < = visual